# FLUTTER - MAITRISEZ LE FRAMEWORK MULTI-PLATEFORME DE GOOGLE

 **Public** Architectes, responsables des infrastructures IT, chefs de projet, administrateurs système et/ou réseau ou développeurs...  **Pré-requis** Être à L'aise avec le développement informatique

**DURÉE** 35 heures (5 jours)

 **objectifs** Flutter est un kit de développement logiciel d'interface utilisateur open-source créé par Google.

Il est utilisé pour développer des applications pour Android, iOS, Linux, Mac, Windows, Google Fuchsia et le web à partir d'une seule base de code. Langages de programmation : Dart, C, C++

**formAlisAtion <sup>à</sup> <sup>l</sup>'issue de lA formAtion :** Attestation de fin de formation

## INTRODUCTION A FLUTTER

- Flutter : présentation, fonctionnalités, contexte d'utilisation
- **Flutter vs React Native**
- Flutter CLI
- Comparatifs d'applications hybrides, web et natives
- **Containers**
- **Logique orientée widget**

# LANGAGE DE PROGRAMMATION DART

- Spécificités de langage
- Codage et nommage
- **Les variables et les types**
- **Les nombres et constantes**
- Structure de contrôle
- **Opérateur logique**
- **Boucle et fonction**

## LA PROGRAMMATION ORIENTEE OBJET AVEC DART

- Les classes et les objets
- Les variables de classes
- **Les constructeurs**
- **Les méthodes**

#### LES COLLECTIONS ET LES LIBRAIRIES

- **Gestion des packages et des collections**
- Création de listes et itération avec elles
- Création de listes avec un type objet
- **Librairie Dart**
- **Librairies standards**

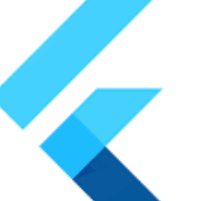

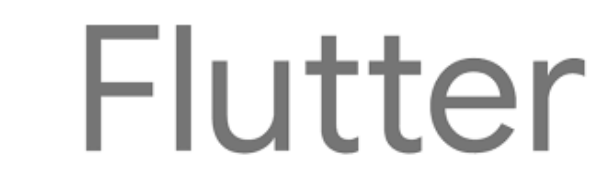

CONFIGURATION ET ENVIRONNEMENT DE FLUTTER

La création et configuration de l'émulateur

La mise en place d'un environnement de debug

**Construction modulaire et vues avec les widgets** 

**L'installation de Flutter CLI La structure d'un projet Flutter** 

**La fonction hot reload** 

**Les widgets par défaut** 

**Héritage de widget Stateful et stateless widgets** 

**WIDGETS** 

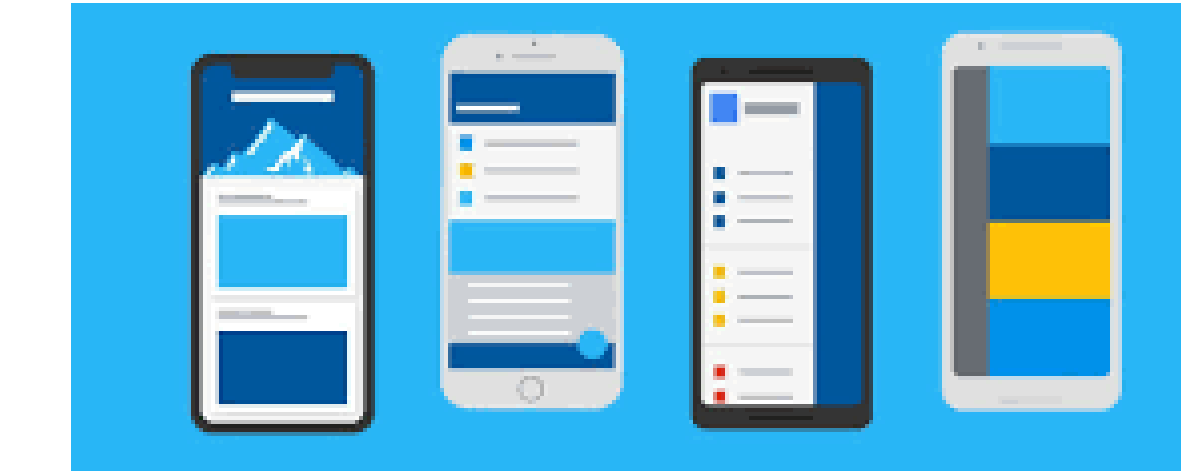

**Lieu de la formation :** 146 rue Paradis - **13006 Marseille** et en distanciel

**Nombre de stagiaires (si en session) :** 3 minimum - 12 maximum **Moyens pédagogiques :** 1 poste par stagiaire 1 Vidéoprojecteur - Plateforme E-learning **Modalités pédagogiques :** Alterne temps de présentation, d'échanges en groupe avec l'intervenant et réflexion personnelle **Modalités d'évaluation :** Cas pratique en continu avec évaluation par le formateur